## THỦ TƯỚNG CHÍNH PHỦ

# CÔNG HÒA XÃ HỘI CHỦ NGHĨA VIỆT NAM Độc lân - Tư do - Hạnh phúc

Số:  $\mathcal{A}$ 139 / QD-TTg

Hà Nội, ngày 05 tháng (Lnăm 2011

## QUYÊT ĐỊNH Phê duyệt Chiến lược quốc gia về biến đổi khí hậu

THỦ TƯỚNG CHÍNH PHỦ<br>
Căn cử Luật Tổ chức Chính phủ ngày 25 tháng 12 năm 2001;<br>
Xét đề nghị của Bộ trưởng Bộ Tài nguyên và Môi trường,<br>
QUYẾT ĐỊNH:<br>
Điều 1. Phê duyệt Chiến lược quốc gia về biến đổi khí hậu<br>
Quyết định này

- 
- 
- 
- 
- 
- 
- Hội đồng Dân tộc và các Ủy ban của Quốc hội;
- Văn phòng Quốc hội;
- Toà án nhân dân tối cao:
- Viện Kiểm sát nhân dân tối cao;
- Cơ quan Trung ương của các đoàn thể:
- VPCP: BTCN, các PCN, Cổng TTĐT,
- các Vụ, Cục, Công báo;
- 
- Luu: VT, KTN (5b). TR 240

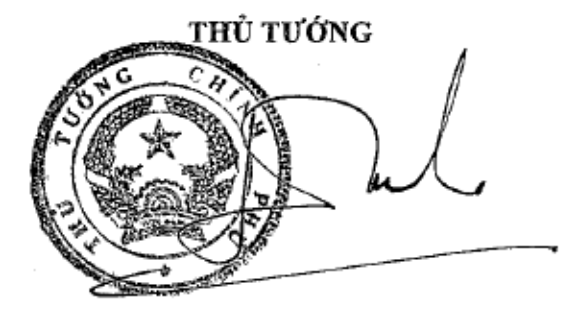

Nguyễn Tấn Dũng

### THỦ TƯỚNG CHÍNH PHỦ

# CÔNG HÒA XÃ HỘI CHỦ NGHĨA VIỆT NAM Độc lập - Tự do - Hạnh phúc

CHIẾN LƯỢC QUỐC GIA VỀ BIẾN ĐỐI KHÍ HẬU (Ban hành kèm theo Quyết định số 2139/QĐ-TTg

ngày 05 tháng 12 năm 2011 của Thủ tướng Chính phủ)

**I. BIÊN ĐỒI KHÍ HẬU - THÁCH THỨC VÀ CƠ HỘI<br>
1. Thách thức<br>
Biến đổi khí hậu là một trong những thách thức lớn nhất đối<br>
loại. Biến đổi khí hậu sẽ tác động nghiêm trọng đến sản xuất, đời số<br>
trường trên phạm vi toàn thế g** 

nước ta tăng khoảng 2 - 3°C, tổng lượng mưa năm và lượng mưa mùa mưa tăng, trong khi đó lượng mưa mùa khô lại giảm, mực nước biển có thể dâng khoảng từ 75 cm đến 1 m so với thời kỳ 1980 - 1999. Nếu mực nước biển dâng cao 1 m, sẽ có khoảng 40% diện tích đồng bằng sông Cửu Long, 11% diện tích đồng bằng sông Hồng và 3% diện tích của các tỉnh khác thuộc vùng ven biển sẽ bị ngập, trong đó, thành phố Hồ Chí Minh sẽ bị ngập trên 20% diện tích; khoảng 10 - 12% dân số nước ta bị ảnh hưởng trực tiếp và tồn thất khoảng 10% GDP. Tác động của biến đổi khí hậu đổi với nước ta là rất nghiêm trọng, là nguy cơ hiện hữu cho mục tiêu xoá đói giảm nghèo, cho việc thực hiện các mục tiêu thiên niên kỷ và sự phát triển bền vững của đất nước.

Trong những năm qua, dưới tác động của biến đổi khí hậu, tần suất và cường độ thiên tại ngày càng gia tăng, gây ra nhiều tổn thất to lớn về người, tài sản, các cơ sở hạ tầng về kinh tế, văn hoá, xã hội, tác động xấu đến môi trường. Chỉ tính trong 10 năm gần đây (2001 - 2010), các loại thiên tai như: Bão, lũ, lũ quét, sạt lở đất, úng ngập, hạn hán, xâm nhập mặn và các thiên tai khác đã làm thiệt hại đáng kể về người và tài sản, đã làm chết và mất tích hơn 9.500 người, giá trị thiệt hại về tài sản ước tính chiếm khoảng 1,5% GDP/năm.

nông nghiệp: Thu hẹp diện tích đất nông nghiệp, đặc biệt là một ph<br/>ề ở vùng đất thấp dồng bằng ven biển, đồng bằng sông Hồng, sô<br/>ng bì ngập mặn do nước biển dâng; tác động lớn đến sinh trưởng, thông bằng sông Hồng;

phát thải khí nhà kính có thể tạo ra các rào cản mới trong thương mại. Nếu các nước đang phát triển, trong đó có Việt Nam, không có lựa chọn phù hợp, hài hòa chính sách quốc gia với quốc tế thì không vượt được qua rào cản do chưa có đủ tiềm lực tài chính và công nghệ để sản xuất ra hàng hóa đủ điều kiện tham gia thị trường hàng hóa các-bon thấp.

Nhận thức về biến đổi khí hậu của cộng đồng còn hạn chế và phiến diện, mới chỉ quan tâm nhiều đến các tác động tiêu cực mà biến đổi khí hậu gây ra mà chưa quan tâm đúng mức tới việc chuyển đối lối sống, mẫu hình sản xuất và tiêu thụ theo định hướng các-bon thấp, tăng trưởng xanh.

 $\mathbf 2$ 

Những thách thức đó đòi hỏi Việt Nam phải có những nỗ lực hơn nữa trong các chính sách, biên pháp tăng cường nhận thức và năng lực ứng phó với biến đổi khí hâu, song song với phát triển kinh tế nhằm tăng cường sức canh tranh của nền kinh tế và vi thế quốc gia trên trường quốc tế.

### 2. Cơ hội

Hiện nay, mô hình phát triển thông thường của các nước đang phát triển là dựa trên khai thác tài nguyên thiên nhiên, tận dụng lao động giá rẻ, gây ô nhiễm môi trường dẫn đến phát triển thiếu bền vững. Vấn đề biến đổi khí hậu

tạo cơ hội để chúng ta thay đổi tư duy phát triển, tìm ra mô hình thức phát triển theo hướng phát thải các-bon thấp, bền vững.<br>
Trong khung cảnh Việt Nam đã trở thành một quốc gia có thư r<br>
bình, các nguồn tài trợ quốc tế đạt được một số thành công bước đầu được quốc tế ghi nhận. Để ứng phó hiệu quả với biến đổi khí hậu và phát triển bền vững đất nước, một chiến lược quốc gia về biến đổi khí hậu với tầm nhìn thế kỷ, làm cơ sở cho các chiến lược, kế hoạch, quy hoạch là rất cần thiết đối với nước ta trong bối cảnh hiện nay.

### II. QUAN ĐIỂM CHIẾN LƯỢC

- Biến đổi khí hậu là thách thức nghiêm trọng nhất đối với toàn nhân loại, ảnh hưởng sâu sắc và làm thay đổi toàn diện đời sống xã hội toàn cầu. Là một trong những nước chịu ảnh hưởng nặng nề nhất, Việt Nam coi ứng phó với biến đổi khí hậu là vấn đề có ý nghĩa sống còn.

3

- Ứng phó với biến đổi khí hậu của Việt Nam phải gắn liền với phát triển bền vững, hướng tới nền kinh tế các-bon thấp, tận dụng các cơ hội để đổi mới tư duy phát triển, nâng cao năng lực cạnh trănh và sức mạnh quốc gia.

- Tiến hành đồng thời các hoạt động thích ứng và giảm nhẹ phát thải khí nhà kính để ứng phó hiệu quả với biến đổi khí hậu, trong đó ở thời kỳ đầu thích ứng là trọng tâm.

- Ứng phó với biến đổi khí hậu là trách nhiệm của toàn hệ thống; phát

dộng, sáng tạo và trách nhiệm của khu vực doanh nghiệp, phát huy cuy tham gia và giám sát của các doàn thể chính trị xã hội, nghề nghiệp<br>dòng dân cư; phát huy nội lực là chính, tận dụng hiệu quả các cơ các quốc tế.<br>Các giả

tế bảo vệ hệ thống khí hậu trái đất.

### 2. Muc tiêu cu thể

- Đảm bảo an ninh lương thực, an ninh năng lượng, an ninh nguồn nước, xóa đói giảm nghèo, bình đẳng giới, an sinh xã hội, sức khỏe cộng đồng, nâng cao đời sống, bảo vệ tài nguyên thiên nhiên trong bối cảnh biến đổi khí hậu.

- Nền kinh tế các-bon thấp, tăng trưởng xanh trở thành xu hướng chủ đạo trong phát triển bền vững; giảm nhẹ phát thải khí nhà kính và tăng khả năng hấp thụ khí nhà kính dần trở thành chỉ tiêu bắt buộc trong phát triển kinh tế - xã hội.

- Nâng cao nhận thức, trách nhiệm và năng lực ứng phó với biến đổi khí hậu của các bên liên quan; phát triển tiềm lực khoa học và công nghệ, chất lượng nguồn nhân lực; hoàn thiện thể chế, chính sách, phát triển và sử dụng hiệu quả nguồn lực tài chính góp phần nâng cao sức cạnh tranh của nền kinh tế và vị thế của Việt Nam; tận dụng các cơ hội từ biến đổi khí hậu để phát triển kinh tế - xã hội; phát triển và nhân rộng lối sống, mẫu hình tiêu thụ thân thiện với hệ thống khí hậu.

- Góp phần tích cực với cộng đồng quốc tế trong ứng phó với biến đổi

hiệu quả với biến đồi khí hậu.<br>
IV. CÁC NHIỆM VỤ CHIỀN LƯỢC 1. Chủ động ứng phó với thiên tai và giám sát khí hậu a) Cảnh báo sớm  $\sim$  Xây dựng và vận hành hiệu quả hệ thống giám sát biến đồi khí như nước biến dâng đáp ứn

văn với sự tham gia rộng rãi của các tổ chức, cá nhân trong và ngoài nhà nước trên cơ sở thống nhất quản lý về chuyên môn và thông tin số liệu của ngành khí tượng thủy văn.

b) Giảm thiệt hại do rủi ro thiên tai

- Rà soát, xây dựng các quy hoạch phát triển, quy chuẩn xây dựng trong vùng thường xuyên bị thiện tai phù hợp với điều kiện gia tăng thiên tai do biến đổi khí hậu; củng cố, xây dựng các công trình phòng chống thiên tai trọng điểm, cấp bách.

- Phát huy phương châm "4 tại chỗ" đồng thời với củng cố và tăng cường năng lực cho lực lượng tìm kiếm cứu nạn chuyên nghiệp, làm nòng cốt cho việc chỉ đạo phối hợp và hiệp đồng chặt chẽ giữa các lực lượng tìm kiếm cứu nạn đề chủ động ứng phó khi có tình huống cấp bách xảy ra.

- Nghiên cứu và triển khai các giải pháp cụ thể để phòng chống hiệu quả thiên tai, lũ quét và sạt lở đất ở vùng núi; duy trì và vận hành có hiệu quả lâu dài.

ảm khai thác hiệu quả các loại rừng để duy trì và nâng cao khả nă chống thiên tai, chống sa mạc hóa, xâm thực, suy thoái đất; tăng cườ<br>ể, quản lý và phát triền rừng ngập mặn, các hệ sinh thái đất ngập nươ<br>đấu đến năm 2020

- Xây dựng cơ sở dữ liệu về biến động và sử dụng tài nguyên nước liên quan tới biến đổi khí hậu, tăng cường công tác điều tra, nghiên cứu, đánh giá, dự báo, quan trắc chất lượng, số lượng trong khai thác và sử dụng tài nguyên nước.

- Tăng cường hợp tác quốc tế trong nghiên cứu, đánh giá, kiểm soát chất lượng, số lượng và chia sẻ lợi ích nước xuyên biên giới.

- Quy hoạch tổng hợp tài nguyên nước các vùng lãnh thổ, các lưu vực sông lớn, bao gồm: Bằng Giang - Kỳ Cùng, Hồng, Mã - Cả, Trung Trung Bộ, Nam Trung Bộ, Sesan - Srepok, Đồng Nai - Sài Gòn, Cửu Long.

- Xây dựng và hoàn thiện các tiêu chuẩn quy định khai thác, sử dụng tiết kiệm, hiệu quả, tổng hợp và đa mục tiêu tài nguyên nước thích ứng với điều kiện biến đổi khí hậu và nước biển dâng.

- Cải tao, nâng cấp, tu bổ và xây mới các công trình thủy lợi, thuỷ điện, hê thống đê sông, đê biển, bảo đảm ứng phó hiệu quả với lũ lụt, hạn hán, nước biển dâng, xâm nhâp măn trong điều kiện biến đổi khí hậu.

- Hoàn chỉnh các quy trình quản lý tổng hợp và các công trình khai thác, bảo vệ và sử dụng tài nguyên nước một cách khoa học trong điều kiện biến

duy khi hàn đồng bộc quản lý tài nguyên nước; tăng cường thực hoạch, triển khả đồng bộ các biện pháp phát triển bền vững tài nguy quốc gia trong bối cành biến đôi khí hậu, cơ bản hoàn thành vào năn hoàn thiện trong giai đ

với điều kiện biến đổi khí hậu và nước biển dâng.

4. Bảo vệ, phát triển bền vững rừng, tăng cường hấp thụ khí nhà kính và bảo tồn đa dạng sinh học

- Đẩy nhanh tiến độ các dự án trồng rừng, tái trồng rừng, khuyến khích doanh nghiệp đầu tư vào trồng rừng kinh tế. Đến năm 2020, thiết lâp, quản lý, bảo vệ, phát triển và sử dụng bền vững 16,24 triệu ha đất được quy hoạch cho lâm nghiệp; nâng độ che phủ của rừng lên 45%; quản lý bền vững và có hiệu quả 8,132 triệu ha rừng sản xuất, 5,842 triệu ha rừng phòng hộ và 2,271 triệu ha rừng đặc dung.

- Bảo tồn đa dạng sinh học, chú trọng bảo vệ và phát triển các hệ sinh thái, các giống, loài có sức chống chịu tốt với các thay đổi khí hậu; bảo vệ và bảo tồn nguồn gien và các giống loài có khả năng bị tuyệt chủng do tác động của biển đổi khí hâu.

- Xây dựng, thực hiện các chương trình về giảm phát thải khí nhà kính thông qua những nỗ lực hạn chế mất rừng và suy thoái rừng, quản lý rừng bền vững, bảo tồn và nâng cao khả năng hấp thụ các-bon của rừng, kết hợp với duy trì và đa dạng hóa sinh kế dân cư các vùng, địa phương, hỗ trợ thích ứng

ien đôi khi nạu.<br>
Xây dựng và triển khai các chương trình bảo vệ, quản lý bền vững dừng tự nhiên, rừng phòng hộ, rừng đặc dụng, rừng sản xuất hiện có.<br>
Xây dựng và triển khai các mô hình khu đô thị xanh, khu dân cư xanh X

trụ; xây dựng và triển khai rộng rãi các chính sách huy động sự tham gia của các thành phần kinh tế - xã hội trong ứng dụng và nhân rộng sử dụng các nguồn năng lượng tái tao.

- Đảm bảo an ninh năng lượng quốc gia theo hướng phát triển đồng bộ các nguồn năng lượng; tăng tỷ lệ các nguồn năng lượng mới và tái tạo lên khoảng 5% tổng năng lượng thương mại sơ cấp vào năm 2020 và khoảng 11% vào năm 2050.

8

b) Sử dung tiết kiệm, hiệu quả năng lượng

- Tái cơ cấu kinh tế theo hướng giảm các ngành công nghiệp sử dụng nhiều năng lượng; tăng cường, khuyến khích các ngành sử dụng năng lượng thấp.

- Xây dựng và triển khai các chính sách hỗ trợ, khuyến khích, tạo động lực sử dung hiệu quả năng lượng trong các lĩnh vực kinh tế, đặc biệt trong giao thông vận tải, phát triển đô thị, công nghiệp, nông nghiệp; rà soát và thải loại dần các công nghệ kém hiệu quả, tiêu hao nhiều năng lượng, gây phát

han Millim Solom and Solom and Solom and Solom and Solom and Solom and Angle and Angle and Angle and Angle and Angle and Angle and Angle and The title divide the title title title title title title title title title title

- Nghiên cứu, triển khai ứng dụng công nghệ mới ít phát thải khí nhà kính trong sản xuất công nghiệp; đẩy mạnh thay thế nhiên liệu hóa thạch bằng các nhiên liệu phát thải các-bon thấp; ứng dụng sâu rộng sản xuất sạch hơn, đến năm 2020, 90% các cơ sở sản xuất công nghiệp áp dung công nghệ sản xuất sạch hơn và tăng cường tiết kiệm năng lượng, nguyên liệu, nhiên liệu, vật liệu.

- Tăng cường nghiên cứu và ứng dụng công nghệ cao trong các ngành công nghiệp trọng điểm; đến năm 2020, nâng cao giá trị sản xuất công nghiệp của các ngành công nghiệp áp dụng công nghệ cao đảm bảo giá trị gia tăng

trong tổng giá trị sản xuất công nghiệp khoảng 42 - 45%; tăng cường đổi mới công nghệ theo hướng áp dụng công nghệ cao, đạt tỷ lệ đầu tư đổi mới máy móc, thiết bị trên 20% vào năm 2020. Đến năm 2050, nâng cao giá trị sản xuất công nghiệp của các ngành công nghiệp áp dụng công nghệ cao lên mức trên 80%.

- Xây dựng và áp dụng các tiêu chuẩn, quy chuẩn kỹ thuật, thiết bị sử dụng hiệu quả năng lượng trong sản xuất vật liệu và các công trình xây dựng.

Diao thông vận tải:<br>
Quy hoạch hệ thống giao thông vận tải, nâng cao chất lượng đạt ti<br>
quốc tế; phát triển giao thông vận tải công cộng ở các đồ thị, kiểm sc<br>
tăng phương tiện vận tải cá nhân. Đến năm 2020, hệ thống giao

nông nghiệp xanh, ít phát thải, đảm bảo phát triển bền vững, an ninh lương thực quốc gia và góp phần xóa đói giảm nghèo, cứ sau 10 năm giảm phát thải 20% khí nhà kính đồng thời đảm bảo tăng trưởng ngành 20% và giảm tỷ lệ đói nghèo 20%.

d) Quản lý chất thải

- Quy hoạch quản lý chất thải, tăng cường năng lực quản lý, giảm thiểu chất thải, tái sử dụng, tái chế chất thải nhằm giảm phát thải khí nhà kính.

- Đẩy mạnh nghiên cứu và triển khai các công nghệ xử lý chất thải tiên tiến; ứng dung công nghệ xử lý rác thải hiện đại cho các khu đô thị và vùng nông thôn; tăng cường năng lực quản lý, xử lý và tái sử dụng nước thải công nghiệp và sinh hoạt; đến năm 2020, 90% tổng lượng chất thải rắn sinh hoạt đô thị phát sinh được thu gọm và xử lý, trong đó 85% được tái chế, tái sử dụng, thu hồi năng lượng.

6. Tăng cường vai trò chủ đạo của Nhà nước trong ứng phó với biến đổi khí hâu

a) Điều chinh, lồng ghép vấn đề biến đổi khí hậu vào các chiến hoạch, kế hoạch <br/> - Rà soát, điều chinh các chiến lược, quy hoạch, kế hoạch phát tế xã hội của các Bộ, ngành, địa phương trên cơ sở khoa học, hiệu q<br/>

đối khí hậu phù hợp với từng giai đoạn phát triển của đất nước, hài hòa với các chính sách toàn cầu và các điều ước quốc tế về biến đổi khí hậu mà Việt Nam tham gia.

- Tăng cường sự tham gia của toàn hệ thống chính trị trong tổ chức chỉ đạo, phối hợp liên ngành về ứng phó với biến đổi khí hậu; nâng cao hiêu lực, hiệu quả công tác quản lý các vấn đề biến đổi khí hậu từ trung ương đến địa phương.

 $11$ 

- Nghiên cứu hoàn thiện chức năng, nhiệm vụ, cơ cấu tổ chức và nguồn nhân lực để ứng phó hiệu quả với biến đổi khí hậu và hội nhập quốc tế.

- Xây dựng và triển khai hệ thống theo dõi, báo cáo và thẩm định trong các hoạt động giảm nhẹ phát thải khí nhà kính trong nước và quốc tế.

- Xây dựng đồng bộ các cơ chế, chính sách khuyến khích, thu hút sự tham gia của các doanh nghiệp, các nhà khoa học vào các hoạt động thích ứng với biến đổi khí hậu và giảm nhẹ phát thải khí nhà kính.

Thiết lập các cơ chế hỗ trợ cộng đồng dân cư, khuyến khích các tổ chú nh phủ vào các hoạt động thích ứng với biến đổi khí hậu và giàm nh<br>ăi khí nhà kính.<br>Xây dựng cộng đồng ứng phó hiệu quả với biến đổi khí hậu<br>Cộng đồng

- Cải tạo, nâng cấp, xây mới cơ sở hạ tầng, hiện đại hoá trang thiết bị, nâng cao năng lực đội ngũ cán bộ ngành y tế từ trung ương tới địa phương và tăng cường công tác phòng chống các dịch bệnh và các bệnh mới nổi để nâng cao chất lượng chăm sóc sức khỏe cộng đồng trong bối cảnh biến đổi khí hậu. Đảm bảo năm 2020 mọi người dân được tiếp cận các dịch vụ chăm sóc sức khỏe cơ bản; năm 2030 được chăm sóc sức khỏe đầy đủ.

- Xây dựng và triển khai hệ thống chính sách chăm sóc sức khỏe công đồng trong bối cảnh biến đổi khí hậu, đảm bảo quyền lợi các nhóm xã hội dễ bị tồn thương: Phụ nữ, trẻ em, người già, người nghèo, dân tộc thiểu số...

c) Nâng cao nhận thức, giáo dục và đào tạo

- Nâng cao nhận thức, trách nhiệm của cán bộ, công chức, viên chức và các thành phần xã hội về các vấn đề biến đối khí hậu.

- Xây dựng các phương pháp phù hợp nhằm tiếp cân và sử dụng thông tin về biến đổi khí hậu cho các thành phần xã hội; đa dạng hóa các hình thức tuyên truyền, phổ biến về tác động, nguy cơ và cơ hội từ biến đổi khí hâu, đặc biệt chú trọng tới cộng đồng dân cư và địa bàn trọng điểm.

- Đưa kiên thức cơ bản về biên đổi khí hậu vào trong các chươ bậc giáo dục, đào tạo nguồn nhân biên vào chính sách đào tạo nguồn nhân lượng cao các chuyên ngành liên quan đến thích ứng với biến đổi kh lượng cao các chuyên

9. Tăng cường hợp tác và hội nhập quốc tế nâng cao vị thế quốc gia trong các vấn đề về biến đổi khí hâu

- Tăng cường hợp tác với các quốc gia, các tổ chức quốc tế trong quá trình thực hiện Công ước khung của Liên hợp quốc về biến đổi khí hậu và các điều ước quốc tế có liên quan; tích cực, chủ động, sáng tạo xây dựng các thỏa thuận, hiệp định đa phương và song phương về biến đổi khí hậu.

- Rà soát, bổ sung hệ thống pháp luật, các cơ chế, chính sách phù hợp với luật pháp và các thỏa thuận, hiệp định quốc tế về biến đổi khí hậu mà Việt Nam là thành viên.

- Tăng cường thông tin đối ngoại về biến đổi khí hậu, chú trọng các hoạt động hợp tác trong giám sát, chia sẻ thông tin trong các vấn đề xuyên biên giới nhằm đảm bảo hài hòa lợi ích giữa các quốc gia.

10. Đa dạng hóa các nguồn lực tài chính và tập trung đầu tư có hiệu quả

- Tăng đầu tư từ ngân sách nhà nước và tăng cường vận động tài trợ quốc tế; nghiên cứu xây dựng, áp dụng các cơ chế, thiết chế tài chính phù hợp với các chính sách quốc tế về biến đổi khí hậu nhằm huy động và phát huy

với các tác động của biến đổi khí hậu ngày của phương cho tuy qua biến đồi chí các động của biến đổi khí hậu<br>
- Tích cực tham gia các chương trình quốc tế về giảm nhẹ phát thải<br>
cính nhằm tận dụng sự hỗ trợ về tài chính, rà soát, điều chỉnh, bổ sung các cơ chế, chính sách, chiến lược tăng trưởng xanh, thích ứng với biến đổi khí hậu và giảm nhẹ phát thải khí nhà kính phù hợp với hoàn cảnh quốc tế sẽ được khẳng định rõ ràng hơn sau năm 2012.

- Giai đoạn 2013 - 2025: Với định hướng cơ bản trở thành một nước công nghiệp phát triển theo hướng hiện đại, theo dự tính sau năm 2025 Việt Nam phải đặc biệt quan tâm đến vấn đề giảm phát thải khí nhà kính để bảo vệ hệ thống khí hậu trái đất. Các hoạt động thích ứng với biến đổi khí hậu và giảm nhẹ phát thải khí nhà kính được đồng thời tiến hành gắn liền với phát triển kinh tế - xã hội của đất nước.

- Giai đoạn 2026 - 2050: Trong giai đoạn này, Việt Nam đã trở thành một nước công nghiệp hiện đại, giảm phát thải khí nhà kính trở thành tiêu chí trong các hoạt động phát triển kinh tế - xã hội. Các nhiệm vụ Chiến lược sẽ được rà soát, điều chỉnh, bổ sung với định hướng phát triển mới nhằm xây dựng và củng cố nền kinh tế các-bon thấp có khả năng chống chịu và thích ứng cao với các tác động của biến đổi khí hâu.

2. Chương trình, đề án ưu tiên trong giai đoạn 2011 - 2015

Trên cơ sở quan điểm, nguyên tắc, tầm nhìn, mục tiêu và các giai đoạn

thực hiện Chiến lược, Chính phủ xác định các chương trình, đề án ư<br>dây được rà soát, xây dựng, triển khai:<br>a) Chương trình mục tiêu quốc gia ứng phó với biến đổi khí<br>dựng kế hoạch mở rộng cho giai đoạn 2016 - 2025.<br>b) Chươ

k) Đề án xây dựng thí điểm và nhân rộng mô hình cộng đồng ứng phó hiệu quả với biến đổi khí hâu.

3. Trách nhiệm các Bộ, ngành, địa phương và các cơ quan liên quan

a) Bộ Tài nguyên và Môi trường

Thực hiện nhiệm vụ cơ quan thường trực Ủy ban Quốc gia về biến đổi khí hậu; chủ trì, phối hợp với các Bộ, ngành và địa phương quản lý và thực hiện Chiến lược, tập trung vào các nội dung:

- Xây dựng cơ chế, chính sách quản lý, điều hành, hướng dẫn thực hiện Chiến lược.

- Hàng năm, phối hợp với Bộ Kế hoạch và Đầu tư, Bộ Tài chính tổng hợp, rà soát nhu cầu kinh phí cần thiết cho các hoạt động ứng phó với biến đổi khí hậu để báo cáo Chính phủ.

- Hướng dẫn và hỗ trợ các Bộ, ngành và địa phương trong việc xây dựng và triển khai kế hoạch thực hiện Chiến lược.

Tổ chức kiểm tra, giám sát và định kỳ sơ kết đánh giá rút kinh nghi<br/>thực hiện Chiến lược.<br>
Định kỳ hàng năm tổng hợp, báo cáo Thủ tướng Chính phủ kết quả thiến lược, đề xuất giải quyết những vấn đề phát sinh vượt thầm

- Tổ chức thực hiện các hoạt động liên quan được phê duyệt trong Chiến lược.

- Chủ động huy động nguồn lực và lồng ghép các hoạt động liên quan của các chương trình khác trên địa bàn để đạt được các mục tiêu của Chiến lược.

- Định kỳ báo cáo về tiến độ thực hiện các mục tiêu, nhiệm vụ của Chiến lược trên địa bàn tỉnh, thành phố theo quy định.

đ) Các tổ chức xã hội, tổ chức phi chính phủ và doanh nghiệp

http://www.mpi.gov.vn

17

Các tổ chức chính trị - xã hội, xã hội - nghề nghiệp, các đoàn thể quần chúng, các tổ chức phi chính phủ và doanh nghiệp theo chức năng, nhiệm vụ của mình, chủ động tham gia vào các hoạt động ứng phó với biến đổi khí hậu; hỗ trợ và huy động sự tham gia của cộng đồng, phổ biến kinh nghiệm các mô hình ứng phó hiệu quả với biến đổi khí hậu; thực hiện hoặc tham gia thực hiện các đề án, dự án trong chiến lược và kế hoạch thực hiện của các Bộ, ngành, dia phương./.